## Fehler bei PDF-Erstellung mit dem Internet Explorer 7

03.05.2024 12:44:45

## **FAQ-Artikel-Ausdruck**

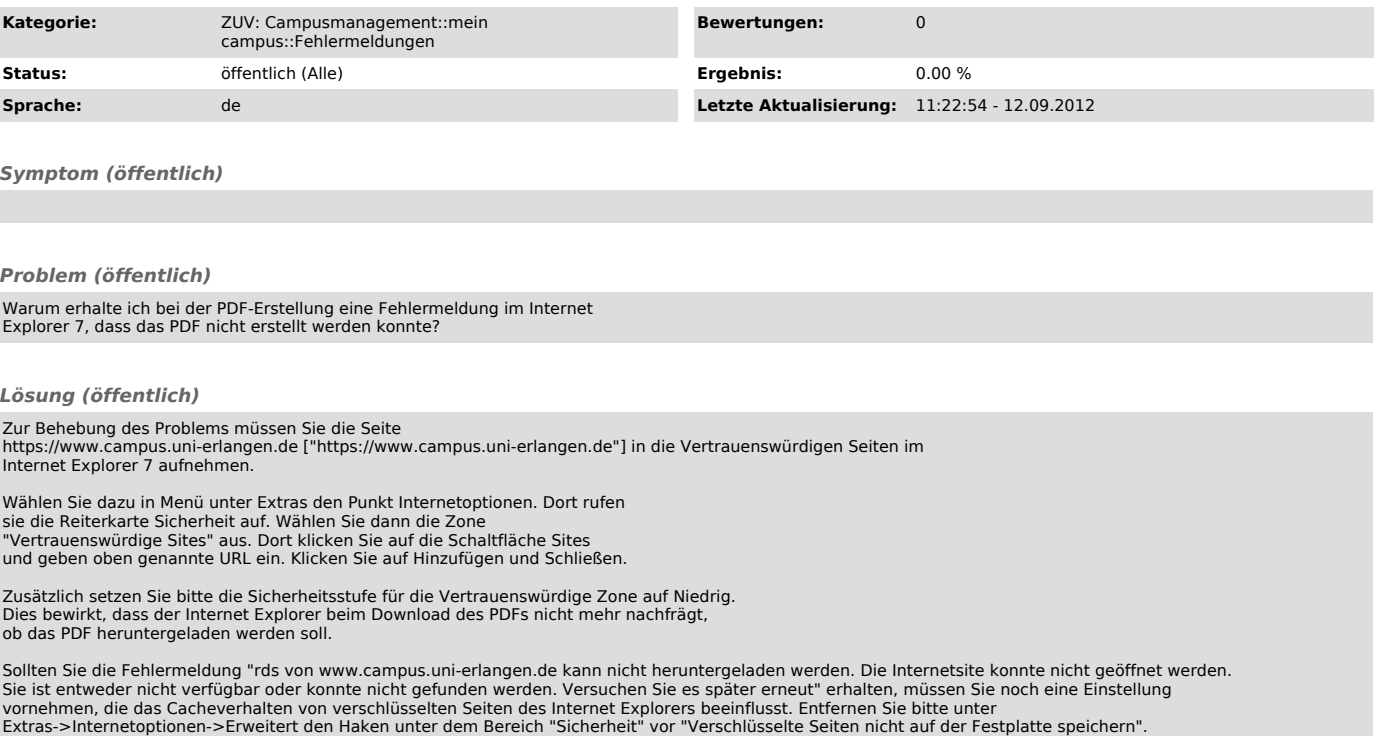